<sup>Документ подисан подговорению й подпись и и выс<mark>шего образования российской федерации</mark></sup> **Федеральное государственное автономное образовательное учреждение высшего образования «Национальный исследовательский технологический университет «МИСИС»** Информация о владельце: ФИО: Исаев Игорь Магомедович Должность: Проректор по безопасности и общим вопросам Дата подписания: 28.08.2023 15:38:47 Уникальный программный ключ: d7a26b9e8ca85e98ec3de2eb454b4659d061f249

## Рабочая программа практики Тип практики

# **Research Practice / Научно-исследовательская практика**

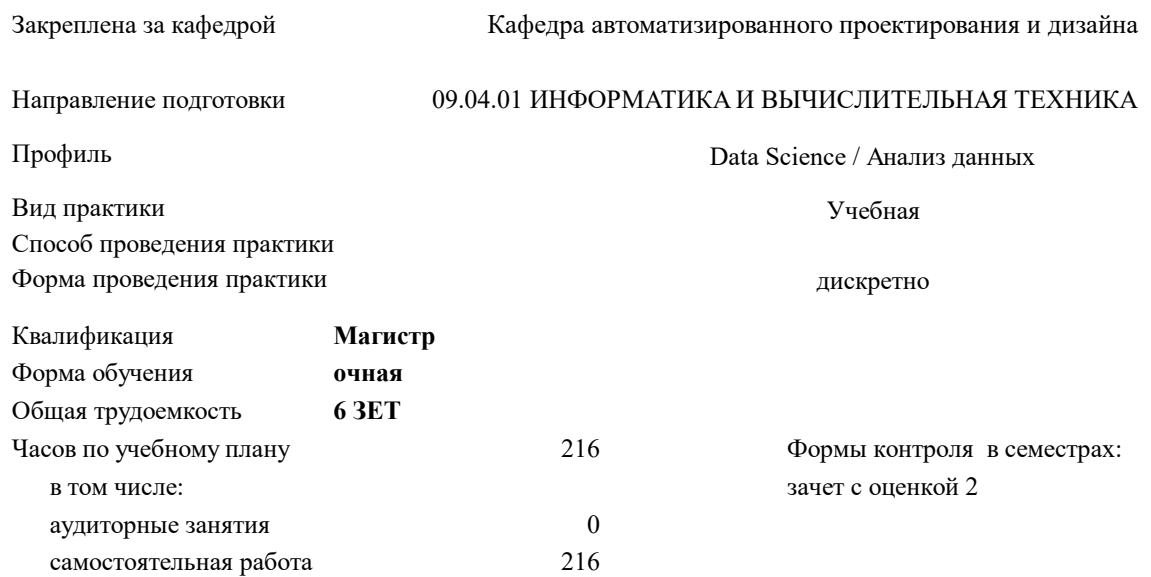

#### **Распределение часов дисциплины по семестрам**

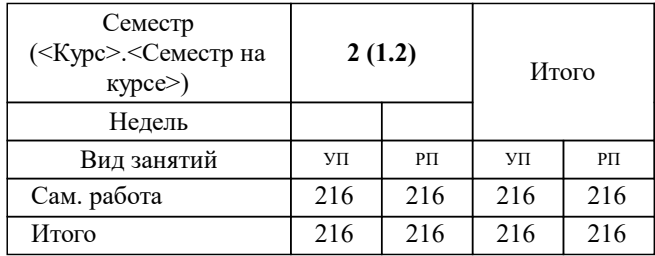

УП: 09.04.01-МИВТ-23-6.plx стр. 2

Программу составил(и): *дтн, профессор, Петров Андрей Евгеньевич*

**Research Practice / Научно-исследовательская практика** Рабочая программа

Разработана в соответствии с ОС ВО:

Самостоятельно устанавливаемый образовательный стандарт высшего образования - магистратура Федеральное государственное автономное образовательное учреждение высшего образования «Национальный исследовательский технологический университет «МИСИС» по направлению подготовки 09.04.01 ИНФОРМАТИКА И ВЫЧИСЛИТЕЛЬНАЯ ТЕХНИКА (приказ от 05.03.2020 г. № 95 о.в.)

Составлена на основании учебного плана:

09.04.01 Информатика и вычислительная техника / Computer science and engineering, 09.04.01-МИВТ-23-6.plx Data Science / Анализ данных, утвержденного Ученым советом НИТУ МИСИС в составе соответствующей ОПОП ВО 22.06.2023, протокол № 5-23

Утверждена в составе ОПОП ВО:

09.04.01 Информатика и вычислительная техника / Computer science and engineering, Data Science / Анализ данных, утвержденной Ученым советом НИТУ МИСИС 22.06.2023, протокол № 5-23

**Кафедра автоматизированного проектирования и дизайна** Рабочая программа одобрена на заседании

Протокол от 16.04.2020 г., №8

Руководитель подразделения Горбатов Александр Вячеславович

#### **1. ЦЕЛИ ОСВОЕНИЯ**

1.1 Целью освоения научно-исследовательской практики является приобретение студентом магистратуры опыта в исследовании актуальной научной проблемы с практическим использованием САПР для проектирования, разработки и применения инновационных программных систем.

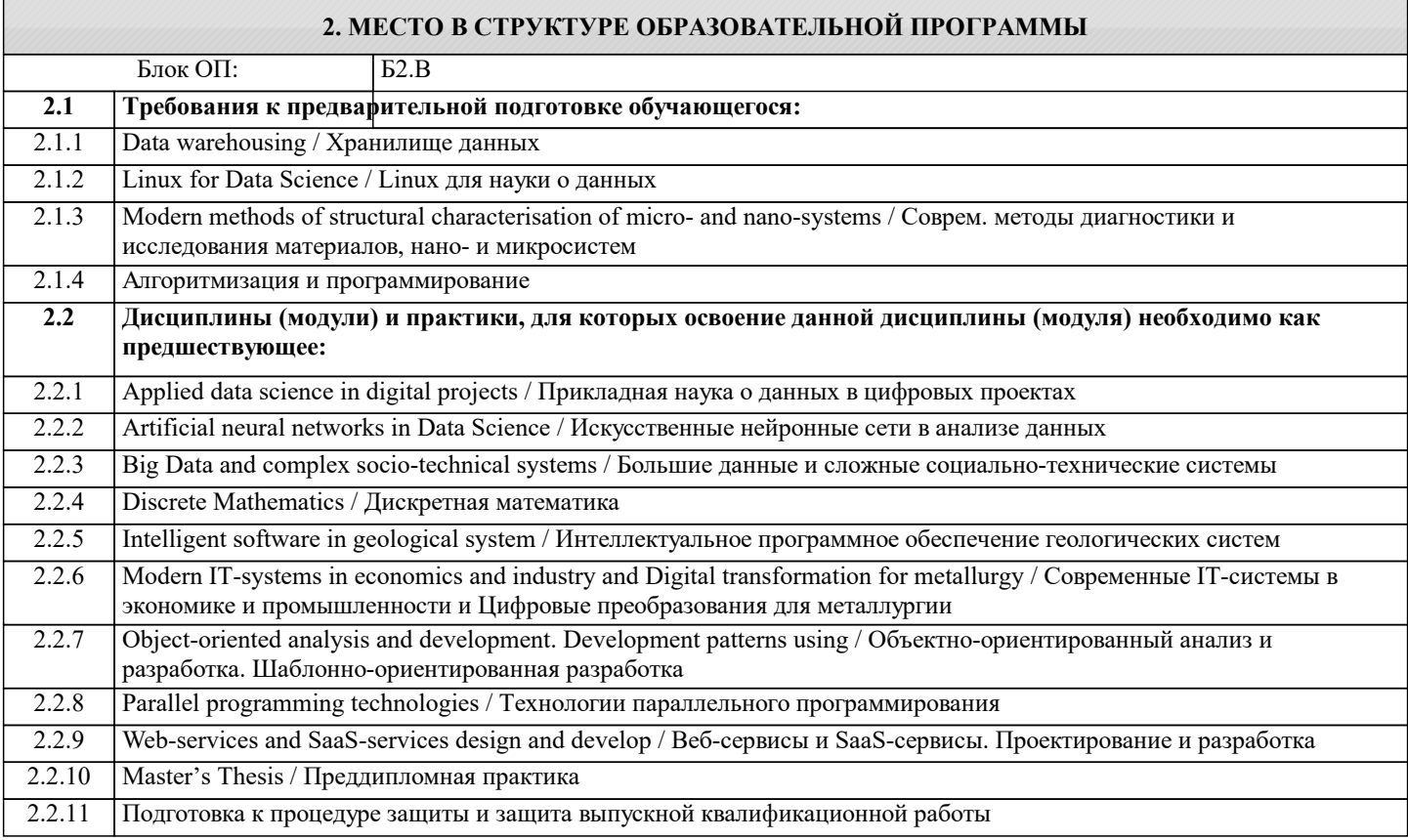

**ОПК-2: Способен проектировать и разрабатывать оригинальные алгоритмы и программные средства, в том числе с использованием современных интеллектуальных технологий, для решения профессиональных задач в условиях неопределенности и альтернативных решений в рамках междисциплинарных областей**

**Знать:**

ОПК-2-З1 Знает, как разрабатывать оригинальные алгоритмы и программные средства, в том числе с использованием современных интеллектуальных технологий, для решения профессиональных задач.

**ОПК-6: Способен осуществлять моделирование, анализ и эксперименты в целях проведения детального исследования, разрабатывать компоненты программно-аппаратных комплексов обработки информации и автоматизированного проектирования**

**Уметь:**

ОПК-6-У1 Умеет разрабатывать компоненты программно-аппаратных комплексов обработки информации и автоматизированного проектирования.

**ПК-3: Способен к модернизации программного средства и его окружения**

#### **Владеть:**

ПК-3-В1 Владеет способностью к модернизации программного средства и его окружения.

### **ПК-2: Способен к утверждению и контролю методов и способов взаимодействия программного средства со своим окружением**

**Владеть:**

ПК-2-В1 Владеет способностью к утверждению и контролю методов и способов взаимодействия программного средства со своим окружением.

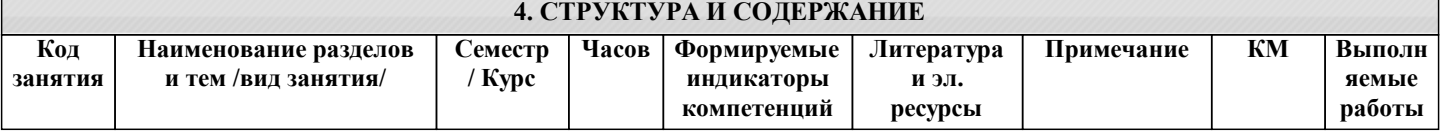

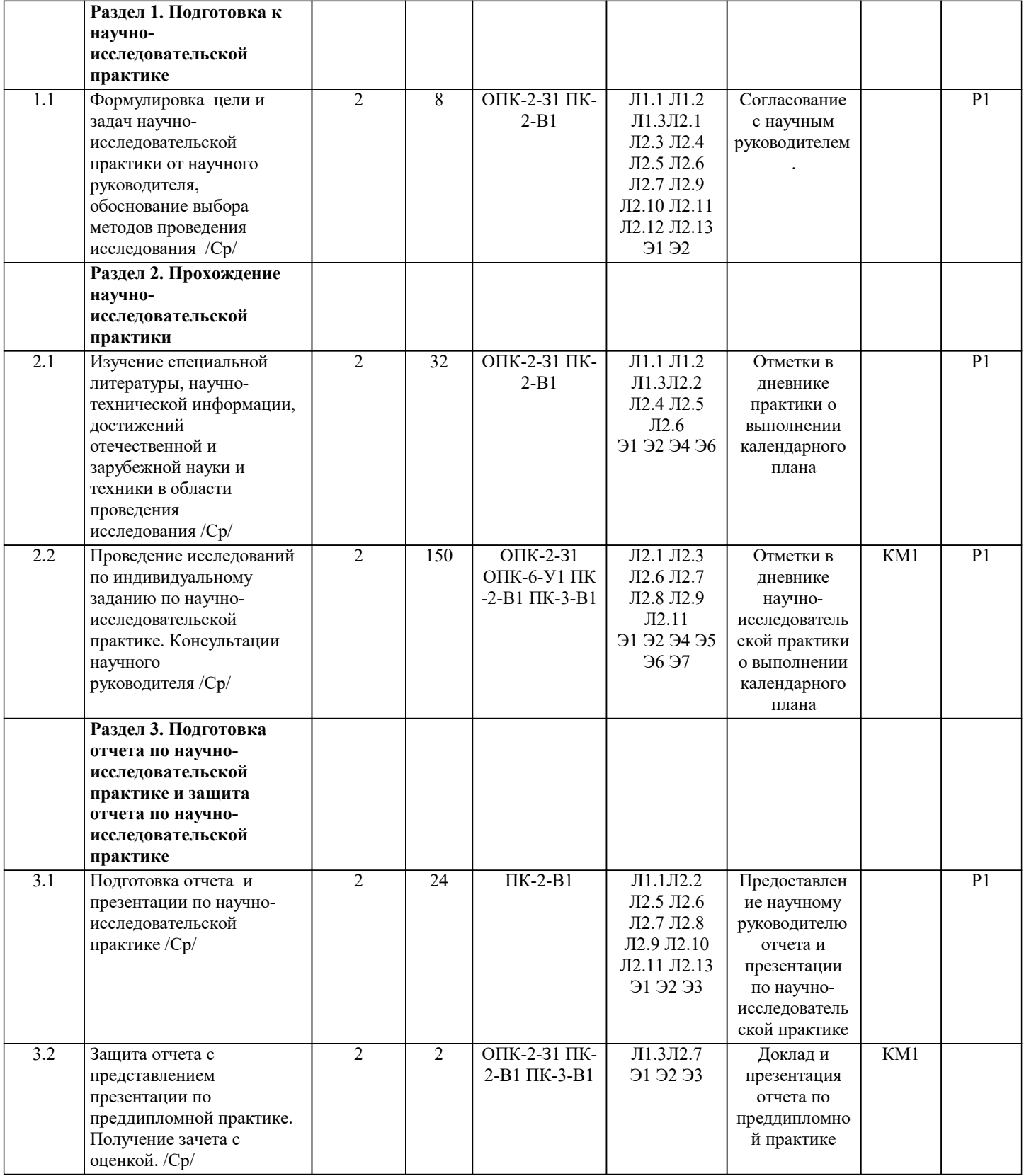

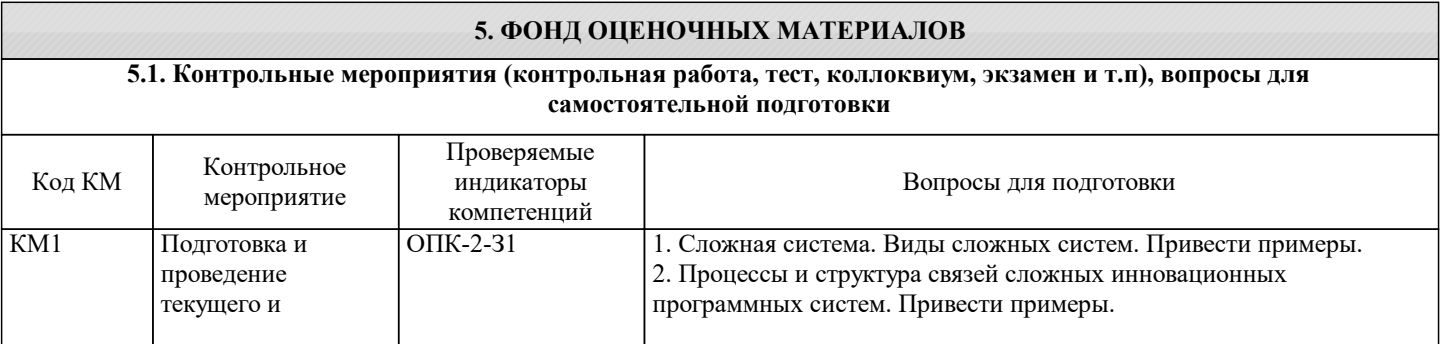

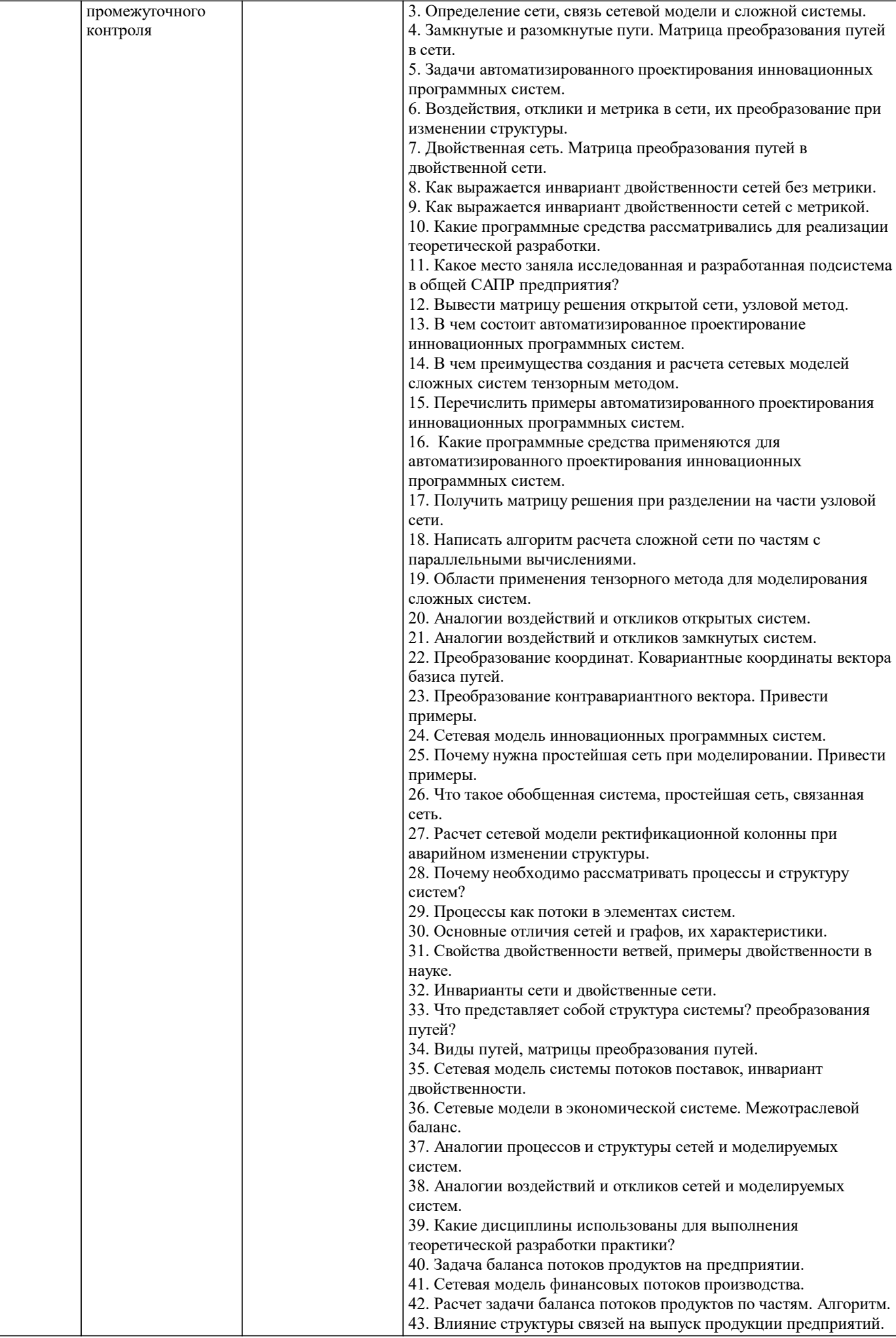

время практики

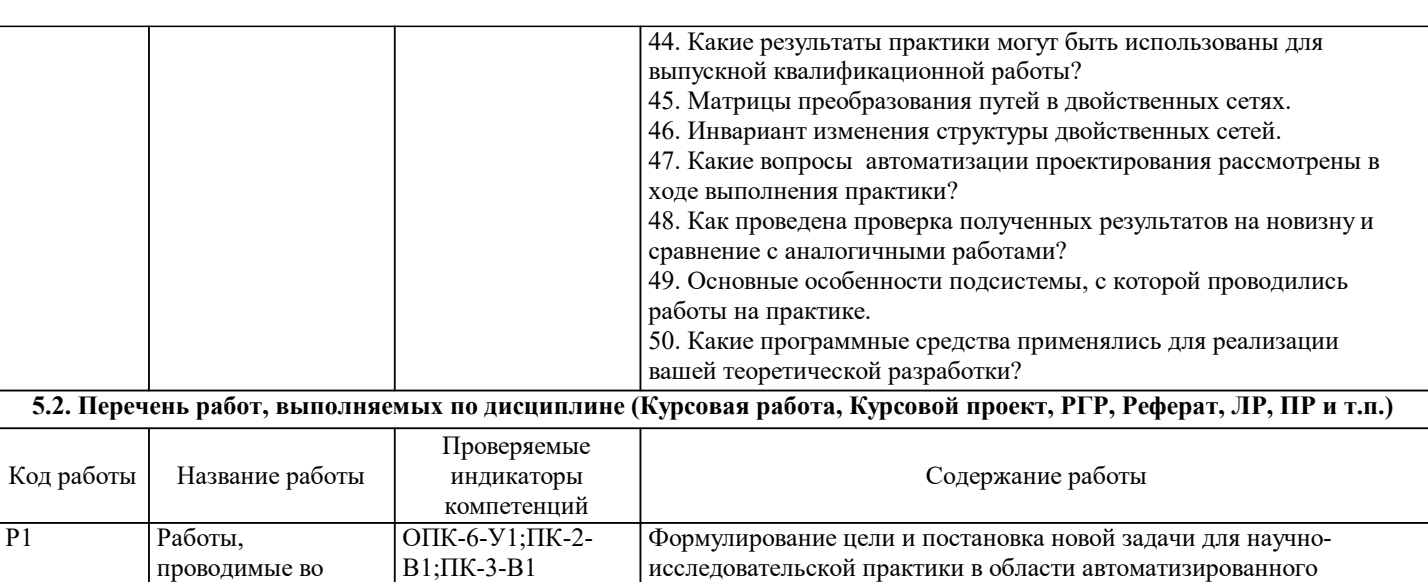

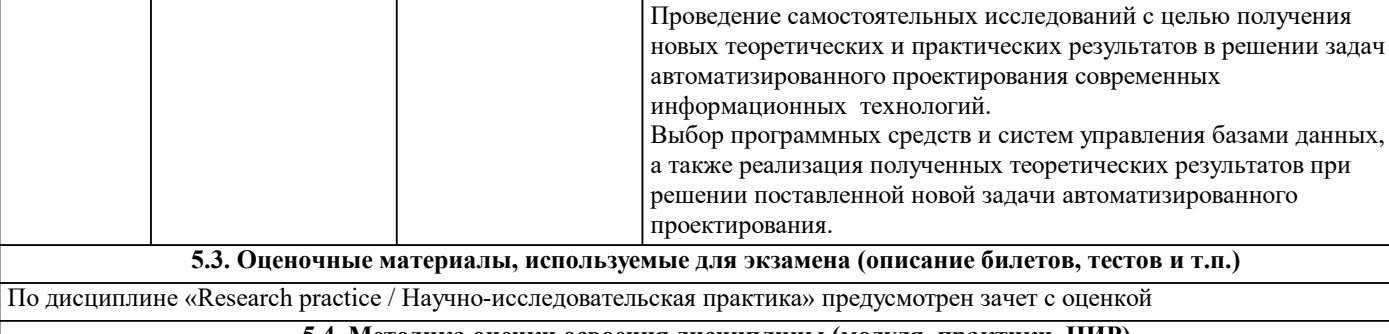

проектирования информационных технологий.

**5.4. Методика оценки освоения дисциплины (модуля, практики. НИР)**

Методические материалы, определяющие процедуры оценивания дисциплины "научно-исследовательской практики " зачета с оценкой

Для оценивания уровня освоения материала по дисциплине используется следующая шкала оценок:

Оценка «отлично» - обучающийся показывает исчерпывающие знания в объеме пройденной программы, уверенно применяет полученные знания при выполнении научно-исследовательской практики , умеет формулировать выводы из изложенного теоретического материала, знает рекомендованную литературу.

Оценка «хорошо» - обучающийся показывает достаточно полные знания в объеме пройденной программы, допускает незначительные ошибки при освещении заданных вопросов, правильно применяет знания при выполнении научноисследовательской практики, четко излагает материал.

Оценка «удовлетворительно» - обучающийся показывает знания в объеме пройденной программы, ошибки в ответах исправляет после дополнительных вопросов, правильно действует по применению знаний на практике;

Оценка «неудовлетворительно» - обучающийся допускает грубые ошибки в ответе, не умеет применять знания на практике, допускает ошибки в вопросах, относящихся к компетенции школьной программы.

Оценка «неявка» – обучающийся на практику не явился.

#### **6. УЧЕБНО-МЕТОДИЧЕСКОЕ И ИНФОРМАЦИОННОЕ ОБЕСПЕЧЕНИЕ**

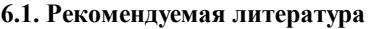

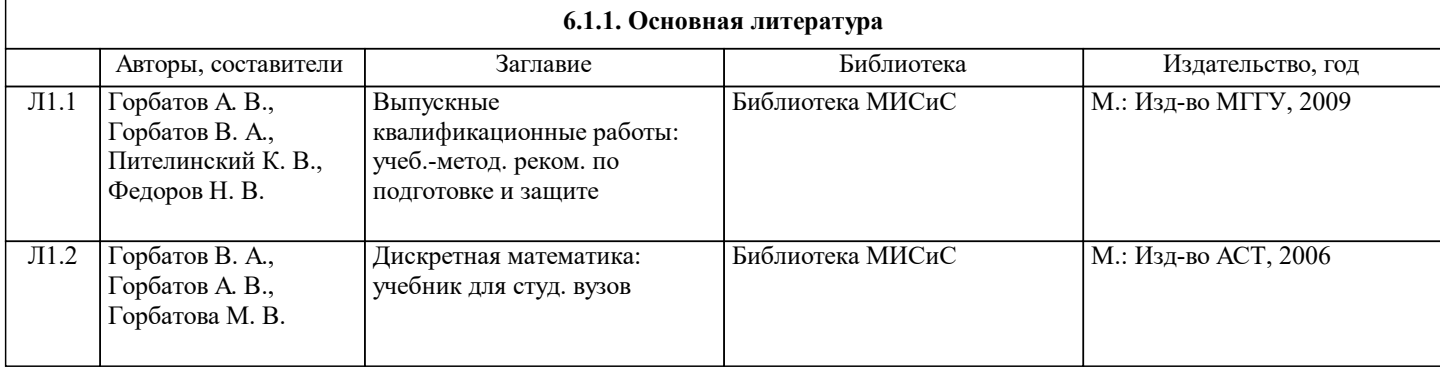

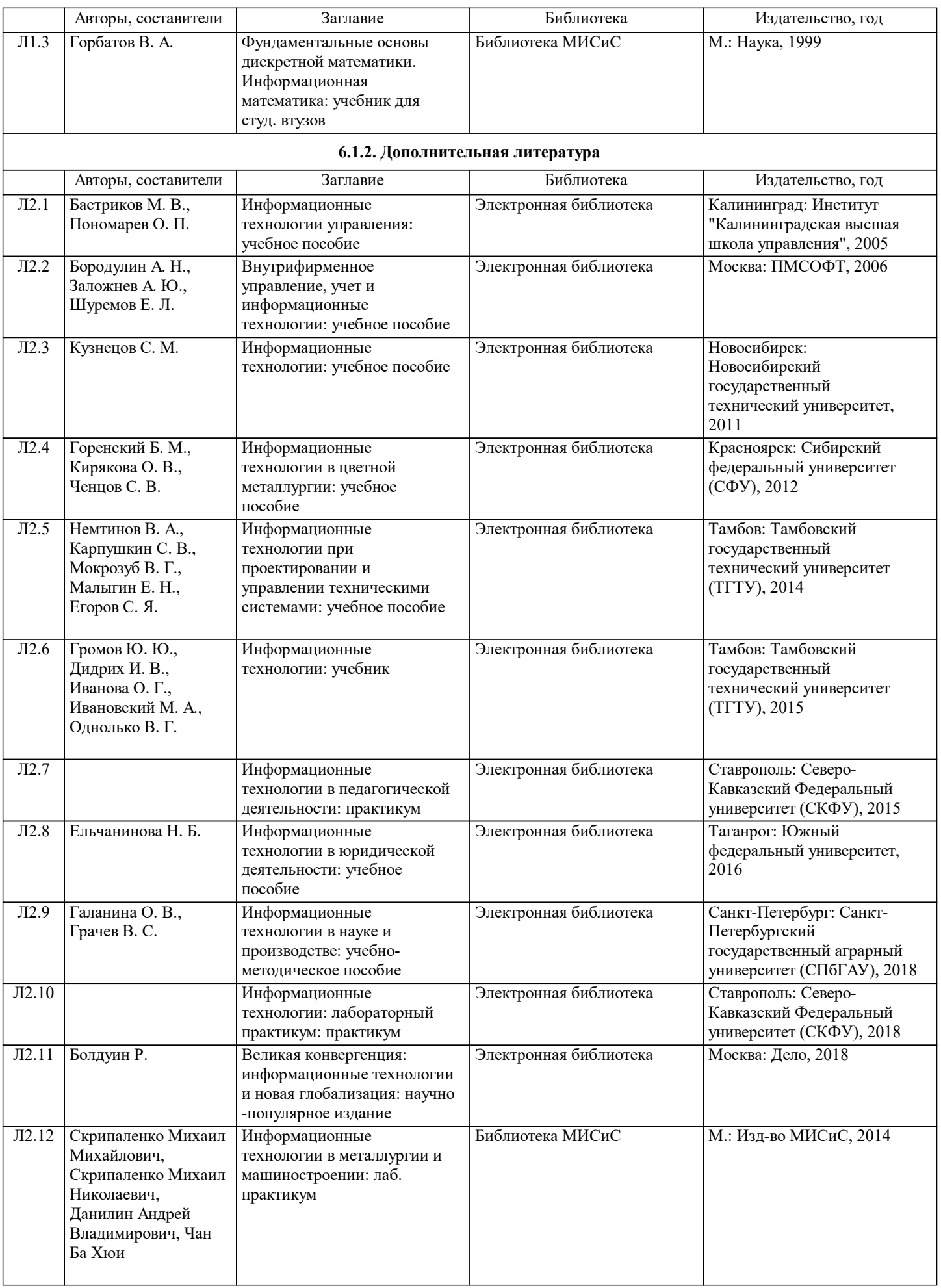

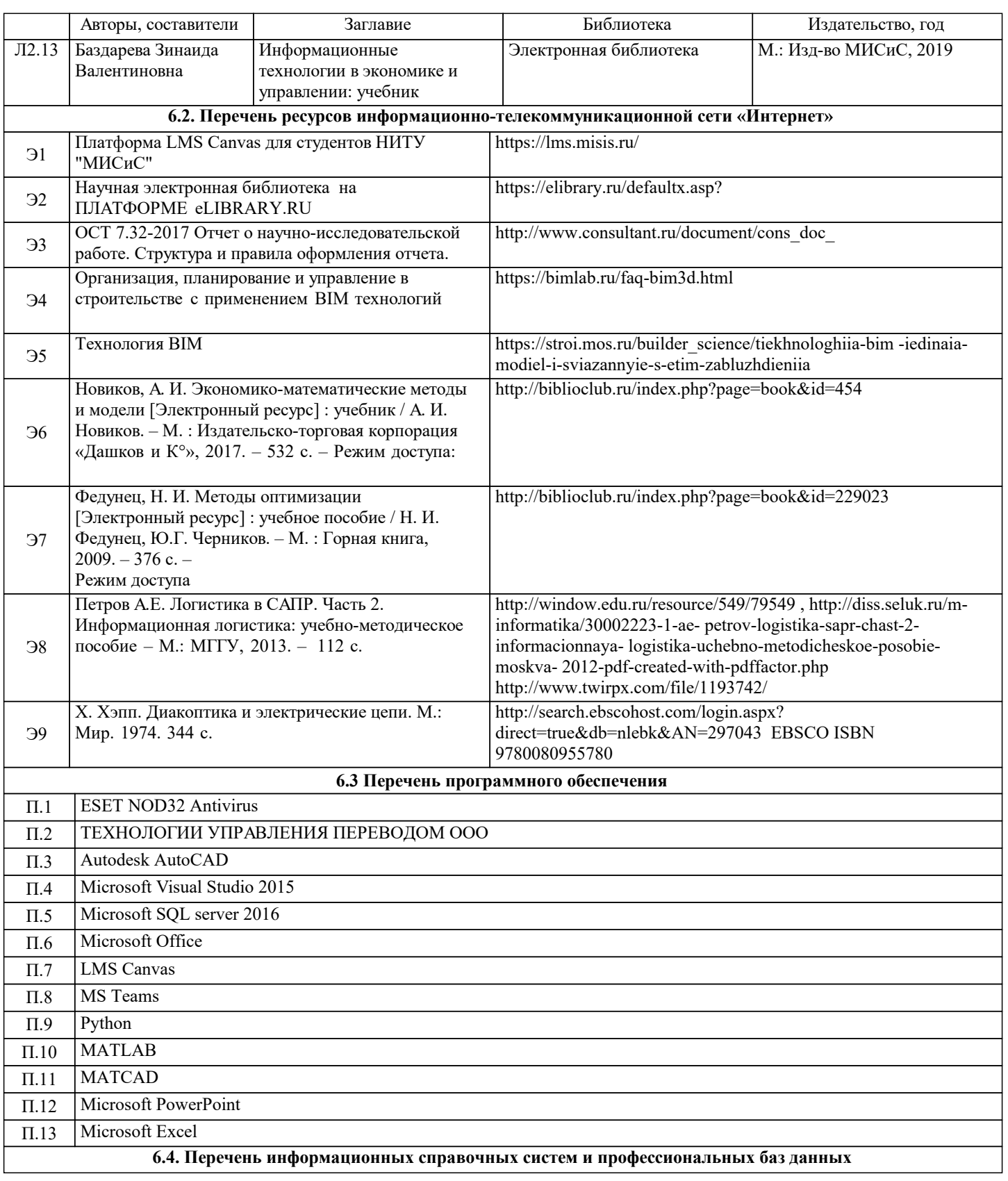

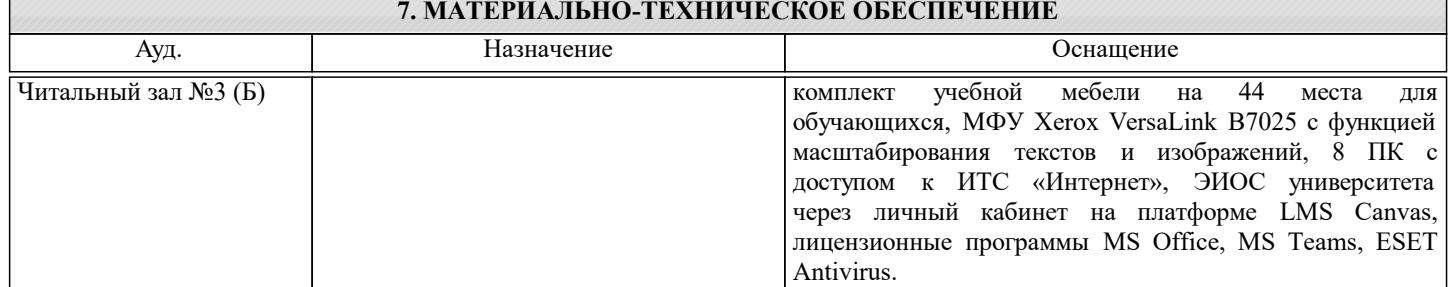

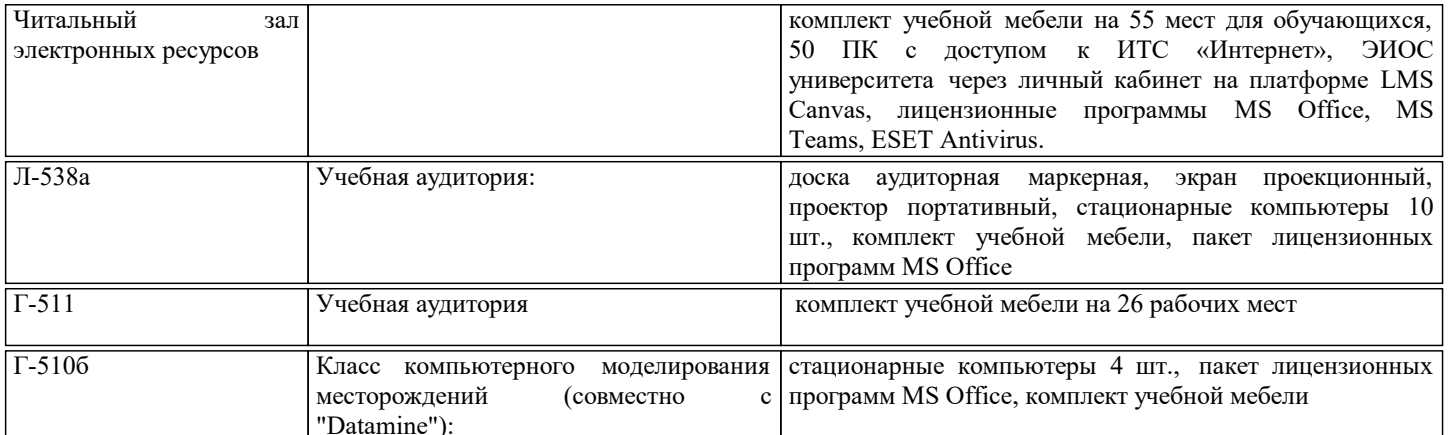

#### **8. МЕТОДИЧЕСКИЕ УКАЗАНИЯ ДЛЯ ОБУЧАЮЩИХСЯ, ТРЕБОВАНИЯ К ВНЕШНИМ БАЗАМ ПРАКТИК (НИР)**

Все виды учебной работы, указанные в дисциплине могут быть осуществлены с применением дистанционных и/или электронных образовательных технологий (электронных курсов, систем видео-конференцсвязи, удаленного подключения к вычислительным ресурсам лабораторных и/или практических работ). Соответствующая информация о времени и способе подключения доводится посредством расписания занятий, куратором группы, руководителем образовательной программы или непосредственно преподавателем, ведущим занятия.

Проходящие научно-исследовательскую практику студенты должны рассматривать этот вид учебного процесса в качестве основного средства освоения теоретического и практического материала учебной программы. Тематика индивидуальных заданий должна соответствовать тематике дипломного проектирования по специализациям кафедры, т. е. должна быть посвящена постановке и исследованию задач проектирования, разработки и применения инновационных программных систем в подсистемах САПР.

Обучающимся должны быть предоставлены возможности:

• использовать необходимые программно-аппаратные вычислительные средства;

• изучать специальную литературу и другую научно-техническую информацию, достижения отечественной и зарубежной науки и техники в соответствующей области знаний;

• участвовать в проведении научных исследований в области информатики и вычислительная техники для проектирования, разработки и применения инновационных программных систем или выполнении технических разработок;

• осуществлять сбор, обработку, анализ и систематизацию научно-технической информации по теме исследования; • составлять отчеты по теме исследования.

Для обеспечения учебного процесса материально-техническими ресурсами используются:

- 1. Компьютерный класс, оборудованный для проведения практических работ средствами оргтехники,
- персональными компьютерами, объединенными в сеть с выходом в Интернет;
- 2. Установленное лицензионное программное обеспечение.

All types of educational work specified in the discipline can be carried out using remote and/or electronic educational technologies (e-courses, video conferencing systems, remote connection to computing resources of laboratory and/or practical training sessions). Relevant information about the time and method of connection is provided through the schedule of classes, by the curator of the group, the head of the educational program or directly by the teacher leading the classes.